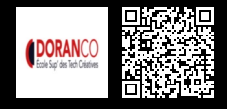

# **SYSTÈME D'EXPLOITATION ET VIRTUALISATION 3000 € HT** (tarif inter) | REF : -SYS1010

Maîtriser les principales instructions du langage Shell.

### **PROGRAMME**

#### Utiliser Les Commandes Linux

- Session de démarrage et commandes.
- Documentation et fichiers et répertoires.
- Arborescence, chemins, commandes.
- Gestion de fichiers et commandes de répertoire.

#### Le Shell et les filtres

- Présentation et réalisation d'un script simple.
- Gestion des droits et des groupes, principes et commandes.
- Les commandes grep, cut, sed, sort, more et pg.

#### Sauvegarde et outils de communication

- Commandes tar et cpio, commandes write, talk et mail.
- Commandes et liens symboliques, gestion des processus et des travaux.
- commandes kill, ps.
- Editeur vi, commandes, modes et paramétrage de vi.

#### Automatiser L'administration

- Introduction.
- Rappels sur l'utilisation du Shell en mode interactif.
- Les scripts Shell.

Les variables

- Les instructions de contrôle.
- Les alias et les fonctions.
- Les expressions régulières.
- Les chaînes de caractères.
- La gestion des fichiers
- La programmation multitâche en Shell.
- Quelques commandes utiles, le filtre sed.
- Le processeur de texte aw.

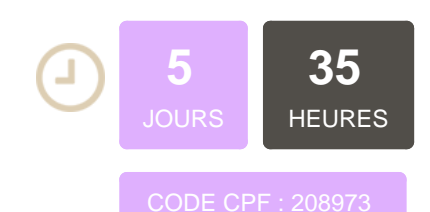

### **OBJECTIFS**

Maîtriser les principales instructions du langage Shell et savoir créer des scripts

### **PUBLIC | PRÉREQUIS**

#### PUBLIC

Techniciens informatique, gestionnaires de parc, techniciens d'exploitation…

RÉREQI

Connaître les commandes de base d'un système Unix / Linux

### **INFOS PRATIQUES**

## **HORAIRES DE LA FORMATION**

de 9 h 00 à 12 h 30 et de 13 h 30 à 17 h 00

### **MÉTHODOLOGIE PÉDAGOGIQUE**

Théorie | Cas pratiques | Synthèse **MODALITÉS D'ÉVALUATION** Évaluation qualitative des acquis tout au long de la formation et appréciation des résultats

### **DATES ET LIEUX**

**Aucune session ouverte**

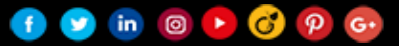